ド事業者との責任分界点や機能・制限が異なり、場合によっては非機能要求 事項を満たせない可能性があります。まずは要求事項を満たすために、構成 やほかのサービスとの併用によってクリアできるか、その際にかかる費用は 許容されるかなど、使用するサービスの機能や制限を詳細に調査しましょう。

またオンプレミスと同様、要求を満たすためにはこの構成にするといっ たある程度決まったパターンがあります。構成例はAWSが公式に出してい るものが多数ありますので、「AWSサービス別資料」で知りたいサービスや 構成の情報を確認するとよいでしょう。

 経験上、オンプレミスと比べてクラウドが大きく信頼性に欠ける印象は ありません。もちろん、システム要件に合致した正しい設計・構築がなさ れ、正しく運用されていることが前提です。非機能要求は高くなりすぎる と、実際にかかる環境のコスト以上に設計・構築・運用コストが高騰しま す。細かい部分までコントロールしたい場合は「クラウドを使用しない」や 「一部をオンプレミスで構築する」といった方針も検討できますが、クラウ ドを有効活用していくのであれば要求事項をクラウドに合った形へ見なお していくことも必要でしょう。

参考:「AWS サービス別資料」 https://aws.amazon.com/jp/events/aws-eventresource/archive/?cards.sort-by=item.additionalFields.SortDate&cards. sort-order=desc&awsf.tech-category=\*all

2.2

# クラウドで考えるセキュリティ

## クラウドセキュリティの責任分界点

クラウドを利用するうえでの大きな懸念のひとつとして、「セキュリティ リスク」が挙げられます。クラウド事業者との責任分界点を理解すれば、ク ラウドを利用する私たちが取るべき対応もおのずと見え、セキュリティリ スクを低減して安全にクラウド上のサービスを利用できます。

### 責任分界点とは

 責任分界点とはその名のとおり「サービスの提供者と利用者間で責任を分け る点」のことで、万が一、事故が起こったときや何らかの対応が必要なときに 責任の所在を明らかにするものであり、クラウドに限った用語ではありません。 たとえば電力会社が一般の家庭へ送電しているケースでいうと、軒先な どに取り付けられている引込線取付点が責任分界点です。責任分界点を超 えた先、つまりメーターや屋内配線で問題が生じた場合の対応の責任は、

AWSでも同じく、AWSが責任を持つ領域と、AWSを利用する開発者が 責任を持つ領域が責任分界点によって分けられています。

#### AWSの責任共有モデル

契約者にあります。

クラウドのサービスを利用してシステムを構築するとき、多くの場合は 物理サーバやストレージなどを別途用意する必要はありません。そのため 開発者は、たとえばハードウェアのEOSLや、ドライバ・ユーティリティ のバージョンアップなどを考慮せずに済みます。しかしOSやアプリケーシ ョンのバージョンやバグ対応・ファイアウォール設定などの管理責任は、 開発者が持たねばなりません。このように複数の関係者が担当するレイヤ (物理レイヤ、OSレイヤ、アプリケーションレイヤなど)のセキュリティ保 護を負い、全体最適することを「責任共有モデル」と呼びます(図2.2.1)。

#### ▶ 図 2.2.1 AWS の責任共有モデル

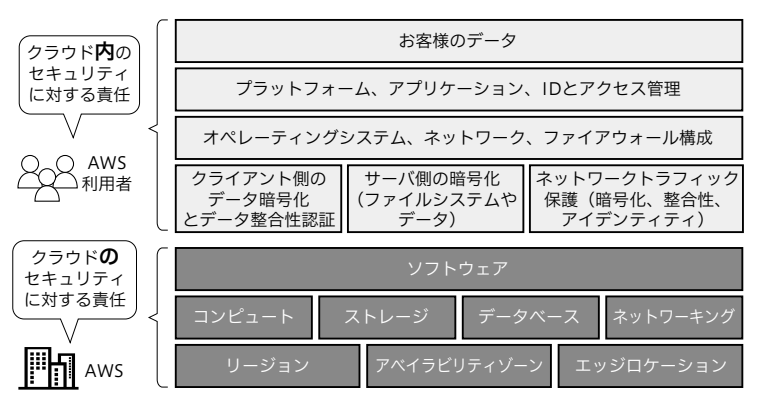

 $\downarrow$ 

# **AWS**のネットワーク設計

クラウドはIaaS、PaaS、SaaSとさまざまなサービス提供形態があります。 そのどれを利用する場合でも、物理機器のサービスを利用しない限り、ネ ットワーク機器やサーバ機器などの物理設計は不要です。しかしクラウド ならではの検討事項があります。

 本節ではAWSでシステム構築をするにあたり、ネットワークに焦点を当 ててオンプレミスと比較した設計観点を記載します。

## オンプレミスとは異なる設計の注意点

まず初めにネットワーク設計においてオンプレミスとAWSで異なる点を 整理しましょう。最も大きな違いは、ネットワークアドレスやIPアドレス の設計をオンプレミスほど詳細に行わなくてもよいことです。オンプレミ スでは「ネットワークアドレスは変更できない」からこそ、慎重に用途を絞 り、拡張性も考慮したうえで設計します。

しかしAWSではマネージドサービスが使用するIPアドレス分を大きく確 保しなければならないうえ、作成済みのVPCやサブネットはあとから拡張 可能(制限あり)なため、ある程度ざっくりと設計しても問題ありません。 ネットワークでは通信経路やアクセス制御にフォーカスして設計します。

そのほかの、オンプレミスとAWSでの主なネットワーク設計の違いを表 4.1.1に示します。

## **AWS**のネットワーク構成要素

#### リージョンとアベイラビリティゾーン

クラウドといっても必ずどこかに物理のサーバが存在します。AWSでは その物理サーバが置かれる1つ以上のデータセンターの塊をアベイラビリ ティゾーン(AZ)と呼び、複数のAZを含む地理的エリアをリージョンと呼 んでいます(図4.1.1)。2023年4月時点では全世界に31リージョン、99ア ベイラビリティゾーンが存在します。

▶ 表4.1.1 オンプレミスとAWS (クラウド)のネットワーク設計比較

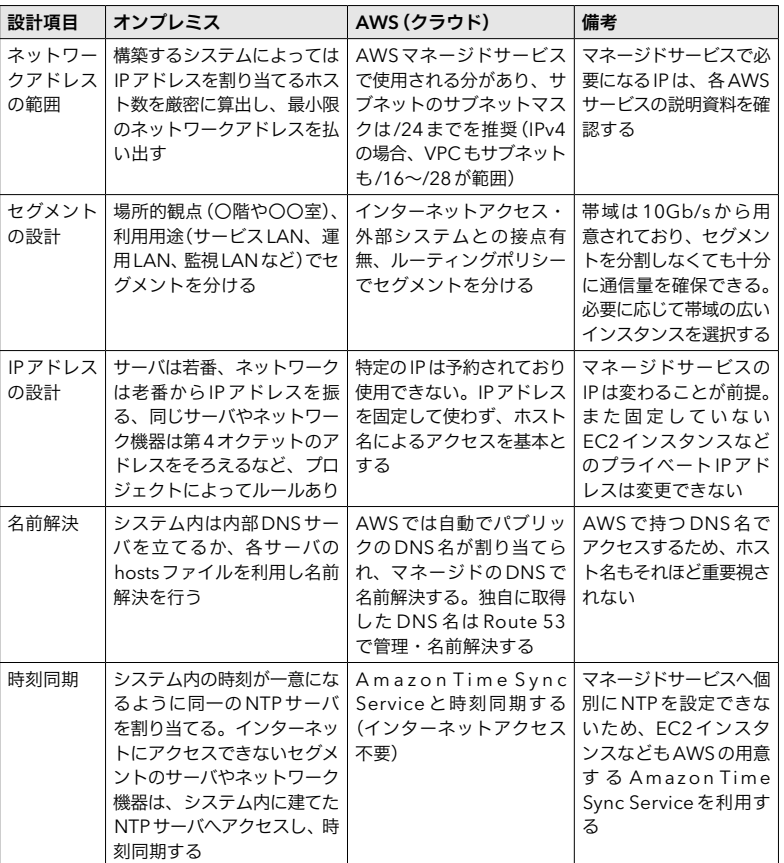

参考:「AWSグローバルインフラストラクチャ」 https://aws.amazon.com/jp/about-aws/ global-infrastructure/

 日本人が作る・日本人向けのシステムは東京リージョン(ap-northeast-1)ま たは大阪リージョン(ap-northeast-3)に作成するのが一般的です。場合によっ てはほかのリージョンの利用も選択肢になりますが、提供されるサービスや 費用はリージョンごとに細かく異なるため選定には注意が必要です。また大 阪リージョンはもともとバックアップ用途で作成された経緯があり、機能制 限があります。使えるAWSサービスや機能・制限は必ず確認しましょう。

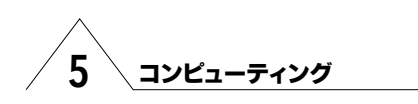

- ▶ バインドマウント
	- ▶ ホスト(EC2、Fargate)上のファイルまたはディレクトリをコンテナからマウン トする
	- ▶ バインドマウントされているコンテナがすべて停止すると、そのデータは削除さ れる(デフォルトではコンテナが終了してから3時間後)

#### ▶ Fargate タスクストレージ

- ▶ Fargate でホストされている各 ECS タスクがバインドマウントするエフェメラル ストレージ
- ▶ タスク定義内でvolumes、mountPoints、volumesFromパラメータを使用して いるコンテナ間で共有できる

### 負荷に応じてスケーリングする

EC2をAuto Scalingで増減させるように、ECSでも負荷に応じて実行環 境であるEC2やタスク数を増減できます。

 実行環境をEC2としている場合、ECS Cluster Auto Scaling(CAS)を設定 し、ECSで実行されているタスクが必要とするリソースに基づいてスケー ルイン・スケールアウトを自動的に行います。スケールイン・スケールア ウトはAuto Scalingグループ設定の範囲のため、適切にインスタンスの最 小値と最大値を設定します(図5.4.3)。

Amazon Aurora や Lambda で設定できる Application Auto Scaling を ECSに 設定し、タスクレイヤでもスケールイン・スケールアウトを設定可能です。 前述の、実行環境をEC2としている場合はEC2インスタンス数を増減させ ますが、Application Auto Scalingではタスクの必要数を増減し負荷を分散さ

▶ 図5.4.3 Auto ScalingによるECSのスケールイン・スケールアウト

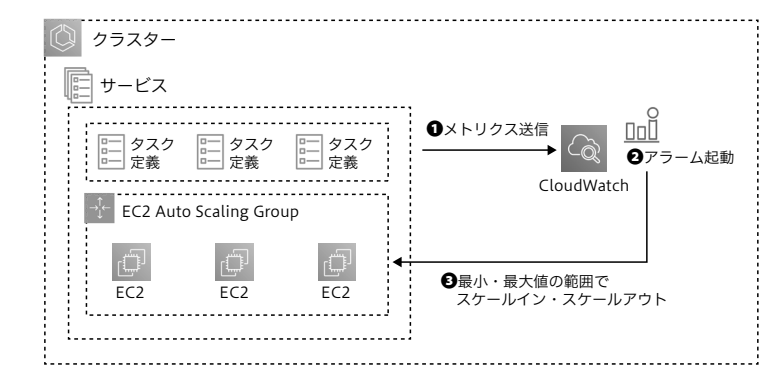

#### せます(図5.4.4)。

スケールイン・スケールアウトさせるタイミングは、以下の3種類で設 定します。

#### ▶ ターゲット追跡スケーリングポリシー

▶ 特定のメトリクスのターゲット値に基づいて実行するタスク数を増減させる(複 数設定可)

#### ▶ ステップスケーリングポリシー

- ▶ CloudWatch アラームをトリガにスケールイン・スケールアウトする
- ▶ ターゲット追跡スケーリングポリシーが機能しない場合はステップスケーリング を使用する
- ▶ ターゲット追跡スケーリングポリシーと併用可能

#### ▶ スケジュールに戻づくスケーリング

▶ 日付と時刻に基づいてサービスが実行するタスクの数を増減させる

スケールイン・スケールアウトのトリガは、複数設定すると動作が複雑 になります。想定した動作になるよう、綿密なテストを計画し、設定値を 調整していきましょう。

システムのマイクロサービス化、コンテナ化は、「自動化」と同じように 導入するまでのハードルが高く、工数も増大してしまう問題を抱えていま す。新しいAWSサービスや今まで対応していない技術はまるで魔法のよう に「今抱えている問題や課題を解決してくれる」と思えるかもしれません。 しかし構築・運用するのは「人」です。システムのライフサイクル全体を通 して本当に導入する価値があるのなら、そこに関わる人たちの理解を得ら れるように事前に働きかけるのも重要です。

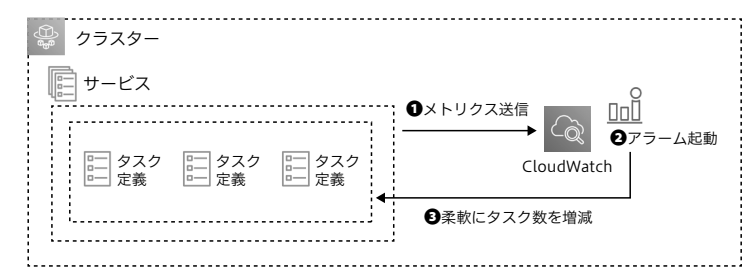

#### ▶図5.4.4 Application Auto ScalingによるECSのスケールイン・スケールアウト

# 6.4

# **Amazon DynamoDB**

DynamoDBはフルマネージド型のNoSQLデータベースです。NoSQLは 「NO SQL」ではなく「Not Only SQL(SQLだけではない)」を意味し、データ をXML形式やJSON形式などのドキュメントとして扱います。

### **DynamoDB**の特徴

DynamoDBは高スループットを実現するデータベースです。主な特徴は 以下のとおりです。

#### ▶ 高信頼性

▶ リージョン内3AZへ同期され、高い可用性と耐障害性を兼ね備えている

▶ 高スループット

▶ テーブルごとの ReadとWrite それぞれにスループットキャパシティを柔軟に割 り当てられる

▶ オンライン(無停止)でキャパシティを変更可能

#### ▶ サーバレス

▶ VPCの設計が不要で、事前に設定するキャパシティに基づいて自動スケーリン グできる

▶ 容量が無制限で、データのパーティショニング(分割)も自動で行われる

#### 整合性モデル

 読み込みの整合性には、「結果整合性のある読み込み」と「強力な整合性の ある読み込み」があります。

#### ▶ 結果整合性のある読み込み

- ▶ 読み込みスループットが高い
- ▶ 最新の書き込み結果が反映されていない可能性がある
- ▶ 強力な整合性のある読み込み

▶ 必ずすべてデータが更新されてから結果を読み込む

DvnamoDBはデフォルトで「結果整合性のある読み込み」を行います。 DynamoDBでは少なくとも2AZ(アベイラビリティゾーン)で書き込み完了

確認後、およそ1秒以内にAck(確認応答)を返します。書き込み後1秒の間 にアクセスした際のデータ不整合(最新のデータとは異なる結果を返す)を 許容できる場合は、「結果整合性のある読み込み」のままでよいでしょう。

DynamoDBで「強力な整合性のある読み込み」とするには、DynamoDBへ のリクエスト時にConsistentReadパラメータを使用します。「強力な整合性 のある読み込み」では必ずすべての更新された結果を読み込みます。ただし 「結果整合性のある読み込み」と比べて(課金単位の一つである)キャパシテ ィユニットを2倍消費するため、費用がかかることに注意しましょう。

またDynamoDBトランザクション読み込み/書き込みAPIを使用して、 DynamoDBのテーブルに対してトランザクション処理(一括処理)を行えま す。複数の項目追加や更新、削除が必要な処理では、データに一貫性をもた せるためにトランザクション読み込み/書き込みAPIを使用してください。

### キャパシティモードとテーブルクラス

DynamoDBには「オンデマンドキャパシティモード」と「プロビジョニング 済みキャパシティモード」の2種類のキャパシティモードがあります。それ ぞれの違いを表6.4.1に示します。

キャパシティモードはあとから変更も可能です。ただし以下の制約があ りますのでご注意ください。

#### ▶ 24時間に1回のみ変更できる

- ▶ プロビジョニング済みキャパシティモードからオンデマンドキャパシティモ ードに変換する場合、マネジメントコンソール経由で実施するとオートスケ ーリング設定が削除される可能性がある
- ▶ AWS CLIやAWS SDKを使用して変更すると、再度プロビジョニング済み キャパシティモードへ戻した際に以前の設定を使用できる

オンデマンドキャパシティモードとプロビジョニング済みキャパシティ

#### ▶ 表6.4.1 キャパシティモードの違い

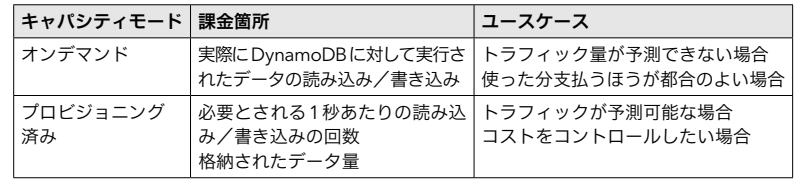

# 8.1

# アプリケーション統合サービスの種類と選択

## アプリケーション統合サービス

AWSでは疎結合されたコンポーネント間をつなぐサービスをアプリケー ション統合サービスと呼んでいます。アプリケーション統合サービスには 表8.1.1の種類があります。

 前段・後段で連携するAWSサービスやその内容は、それぞれのAWSサ ービスによって変わります。表8.1.1のアプリケーション統合サービスは AWSのマネージドサービスのため、高い可用性とスケーラビリティを備え ており、障害の検出やリトライ動作を設計しておくことで障害に強いシス テムを構成できます。

▶ 表8.1.1 AWSのアプリケーション統合サービス

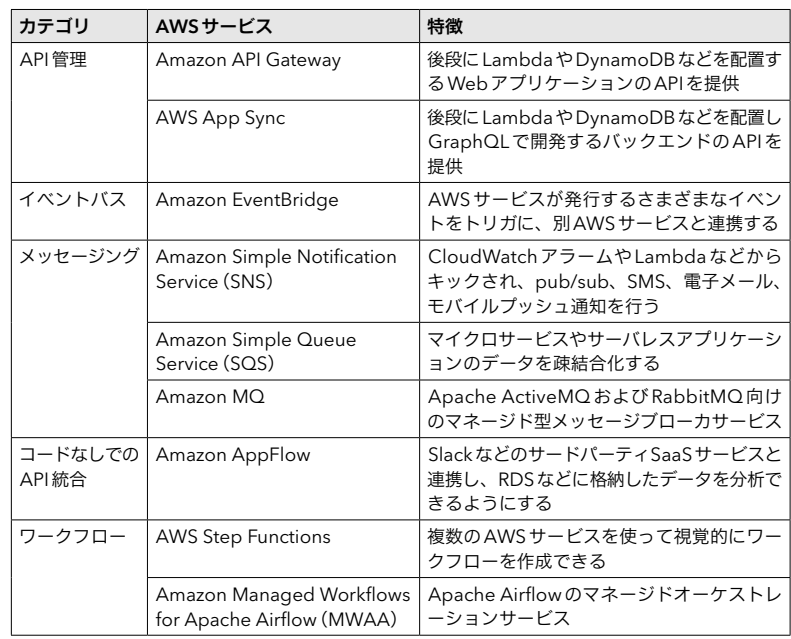

 本章ではシステムを構築するうえで利用頻度の高いAmazon API Gateway (以下、API Gateway)とAmazon EventBridge(以下、EventBridge)に焦点を 当てて解説します。AWS Step Functionsは11.3節「AWS Step Functions」で 解説していますので、そちらを参照ください。

8.2

# **Amazon API Gateway**

API Gatewayは、簡単にAPIを作成・管理できるフルマネージドなサービ スです。

# **API Gateway**の特徴

API Gatewayは2種類のAPIを用意しています。バックエンドへのプロキ シ機能を持つステートレスなRestful APIと、チャットなどのリアルタイム 双方向通信を実現するステートフルなWebSocket APIです。

RESTとはREpresentational State Transferの略で、情報をURL(*Uniform Resource Locator*)として定義し、GETやPUTなどのHTTPメソッドで扱いま す。WebSocketはリクエストを受け取って応答するREST APIと異なり、ク ライアントアプリケーションとバックエンド間の双方向性通信をサポート し、ひとつのコネクションで継続的にデータ送受信を行う特徴があります。

API Gateway の Restful API は、HTTP API と REST API に分かれます。 WAF(*Web Application Firewall*)の統合やクライアントごとのスロットリング など多機能なREST APIに比べて、HTTP APIでは機能を絞り費用を抑えら れます。機能差に関しては「参考」の「REST APIとHTTP API間で選択する」 をご覧ください。

ここではバックエンドのシステムやデータをAPI経由で取得する場合を 想定し、REST APIの設計について説明します。

参考: 「REST APIと HTTP API 間で選択する」 https://docs.aws.amazon.com/ia\_ip/ apigateway/latest/developerguide/http-api-vs-rest.html

#### ▶ 失敗または成功

11 ジョブ管理

処理を失敗または成功としてワークフローを停止する

▶ パス

入力を単純に出力に渡す、または一部の固定データを出力する

▶ 待機

一定時間の待機、または指定の日時まで待機する

▶ 並行

並行なステートを開始する

▶ マップ

動的な反復処理を行う

図11.3.1には2つのステートマシンがあります。左側の最初のステート は「並行」なので、Task1と待機、Task3がそれぞれ実行されます。右側の最 初のステートは「選択」なのでTask1か待機、Task3のうちaの値によって単 一の処理が実行されます。

### Step Functionsの入出力

 各ステートの入出力はJSONで行い、入出力に使用される5つのフィール ドをタイプによって選択できます。たとえば失敗または成功のタイプでは入 出力フィールドがありません。なお、どのフィールドも必須ではありません。

図11.3.2にあるタスクタイプの入出力で5つのフィールドを説明します。

▶ 図11.3.1 パラレルステートと選択ステートの例

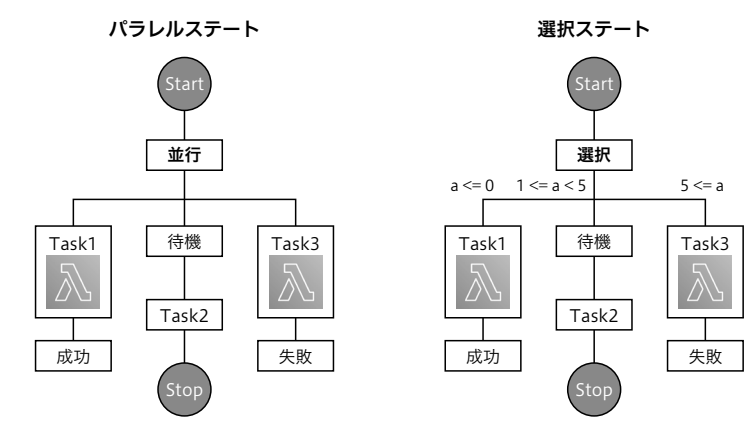

▶ 図11.3.2 各ステートの入出力

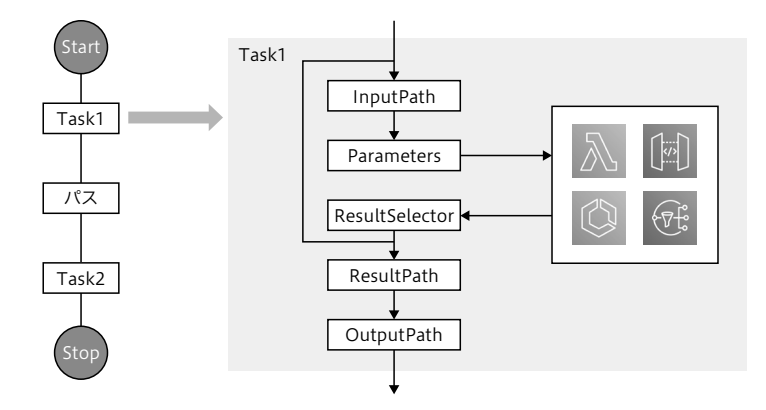

もともとのタスクに渡される入力を以下のJSONとします。メンバー情 報としてAliceとBobのIDが記載されています。

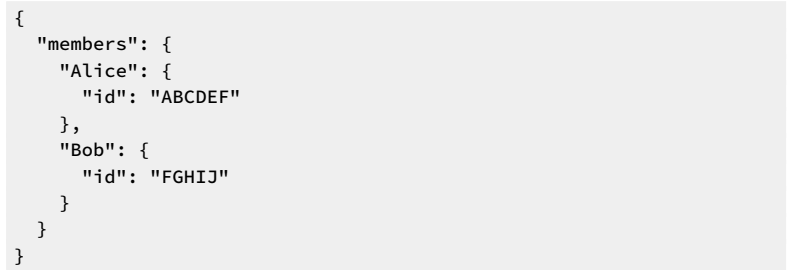

#### ▶ InputPath

- ▶ 与えられた入力からキーを指定し、必要な値のみをそのタスク内の処理へ渡すと きに使用
- ▶ たとえば Alice の id 値のみを処理に渡す場合は、「InputPath」に「\$.members. Alice.id」と指定する

#### ▶ Parameters

{

- ▶ 入力の一部を使用して新たなJSONを作成し、タスク内の処理へ渡すときに使用
- ▶ 入力値からキーと値のペアを使用する場合、設定するキーの名前は「XXX.\$」と最 後に「.\$」で終わるようにする
- ▶ たとえば以下のとおり、後続の処理へ実行日の情報(date)を追加して渡したい場 合(かつ、"member"ではなく"info"で渡す)を考える

```
 "info": {
"Alice": {
```
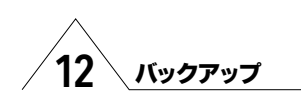

# 12.2

# **AWS Backup**

AWS Backupは、最低料金や初期費用が発生しないフルマネージドなバ ックアップサービスです。AWSリソースのバックアップ自動化や保存期間 が過ぎたデータの削除など、バックアップに関わるタスクの一元管理がで きます。なおAWS BackupはAWS環境のみが対象のため、オンプレミス環 境も含めて一元管理したい場合は旧来のバックアップまたはジョブ管理ツ ールを用いて実施します。

参考:「AWS Backupデベロッパーガイド」 https://docs.aws.amazon.com/ja\_jp/awsbackup/latest/devguide/whatisbackup.html

「AWS Backupデベロッパーガイド- 開始方法」 https://docs.aws.amazon.com/ja\_ jp/aws-backup/latest/devguide/getting-started.html

### **AWS Backup**の機能

AWS Backupには以下の機能があります。特徴的なのは法律・規制に対 応したバックアッププランを作成できることでしょう。規制要件への準拠 を実証する監査レポートも作成できます。

#### ▶ バックアップの一元管理

▶ バックアップ要件を満たすバックアップポリシーを一元管理 ▶ バックアップアクティビティログの一括表示

▶ バックアップポリシーの適用

▶ 法律・規制に対応する要件に従ったバックアッププランの作成・適用

- ▶ タグベースのバックアップ
- ▶ ライフサイクルポリシーの作成
- ▶ リージョン間のバックアップ
- ▶ AWS Organizations との統合
- ▶ AWS Backup Audit Managerでの監査とレポート作成
- ▶ 増分バックアップ
- ▶ ダッシュボードによるモニタリング
- ▶ フルAWS Backup 管理
- ▶ バックアップ先データの保護
- ▶ コンプライアンス義務のサポート ▶ FedRAMP High、GDPR、SOC1、2 and 3、PCI、HIPAAなど

#### AWS Backupの概要

AWS Backupはバックアッププランを作成し、バックアップルールで指 定したスケジュール(頻度、開始時間など)でバックアップします(図 12.2.1)。バックアップ対象のAWSリソースもバックアッププラン内で指 定します。指定のしかたはタグやリソースID、特定のテーブルなどで、複 数の「リソースの割り当て」をバックアッププランに含められます。バック アップが保存される領域は「バックアップボールト」と呼ばれ、バックアッ プされたAWSリソースの「復旧ポイント」をARNで確認できます。

なお、すぐにバックアップを取得開始できる「オンデマンドバックアッ プ」もあります。ただしバックアッププランと異なり、たとえばAmazon DynamoDB(以下、DynamoDB)のテーブルを1つだけといったリソース単 位でのバックアップ取得のみ行えます。複数のリソースに対する一括での バックアップはできません。オンデマンドバックアップは早急にバックア ップを取得したい際に利用し、その後正式にバックアッププランを作成す

#### ▶ 図12.2.1 AWS Backupの概要

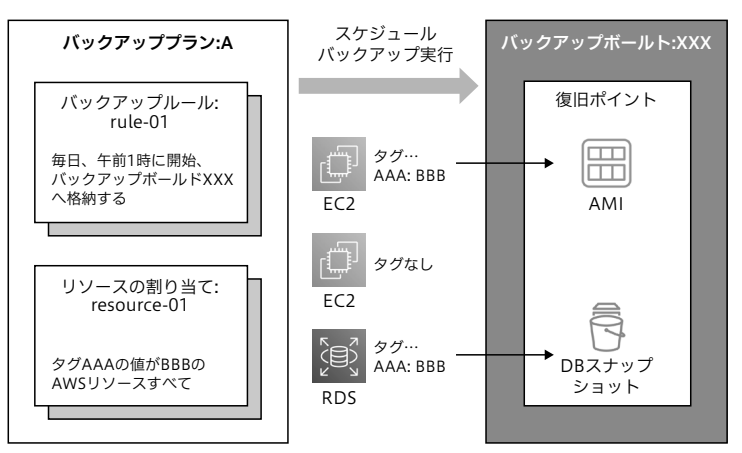